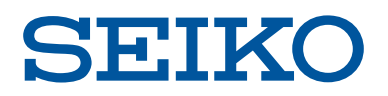

## アクセスゲートウェイ *SmartGS*

*SmartGS*は、ネットワーク機器やサーバーへのTelnet/SSHアクセスに アクセスコントロール機能やログ管理機能を提供するソフトウエアです。

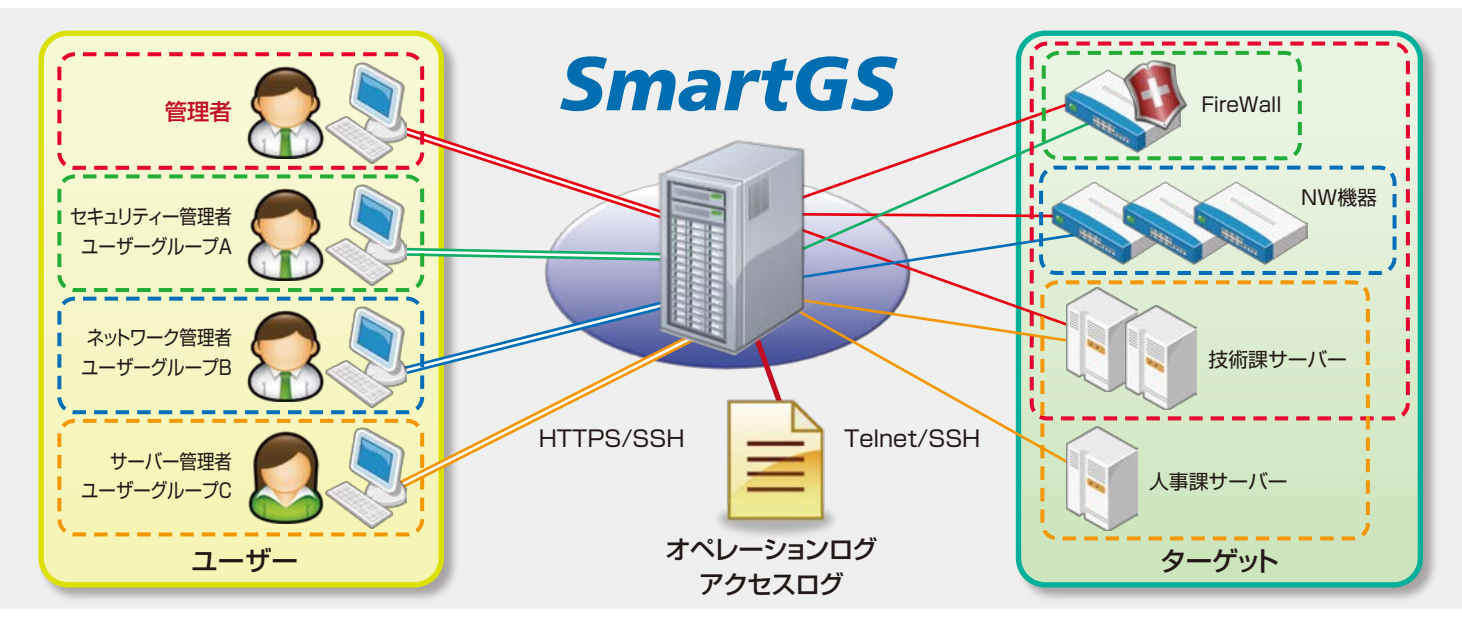

#### **ブラウザーでの かんたん 3-step アクセス**

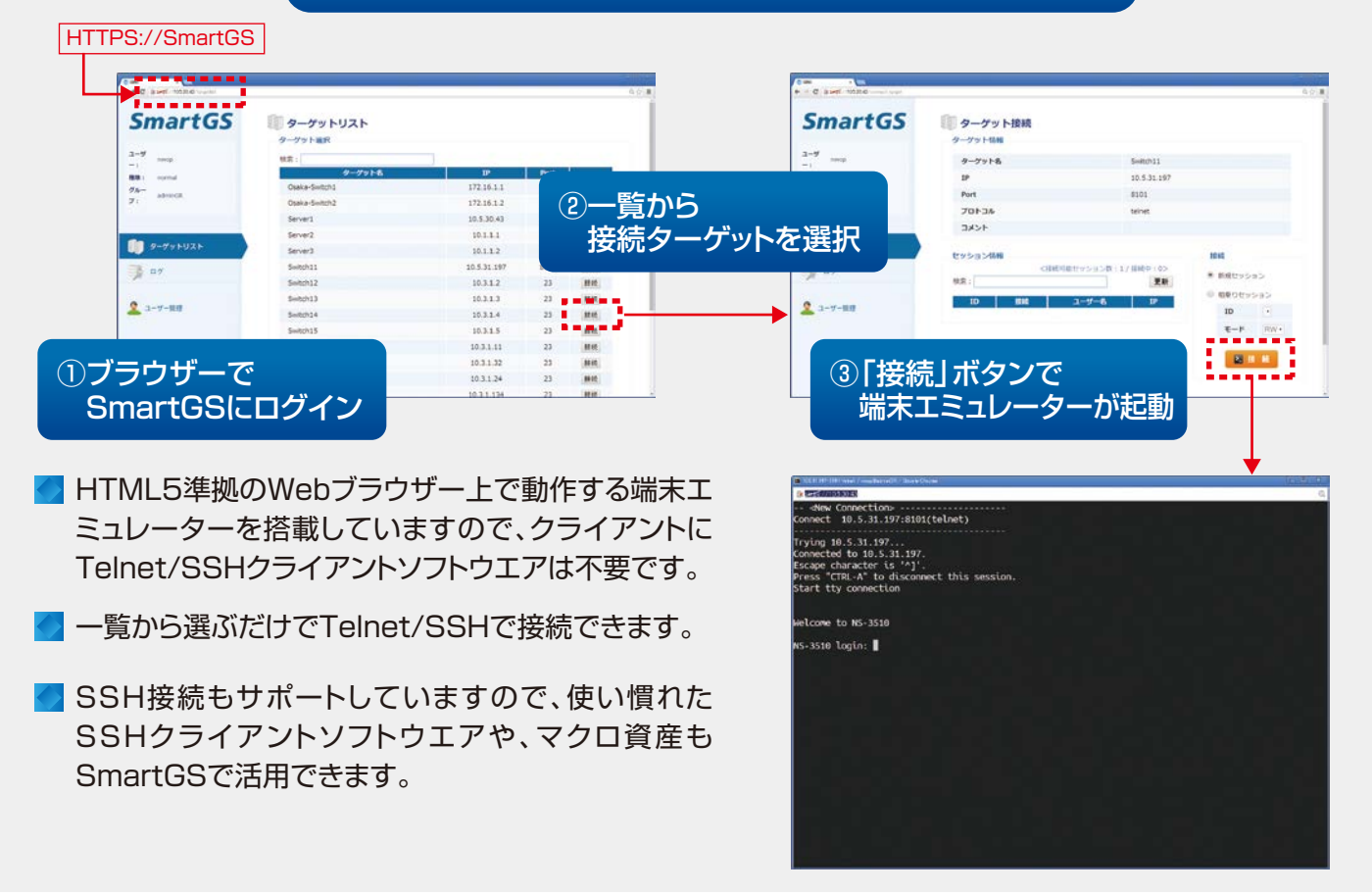

セイコーソリューションズ株式会社

# *SmartGS* **がお役に立ちます!**

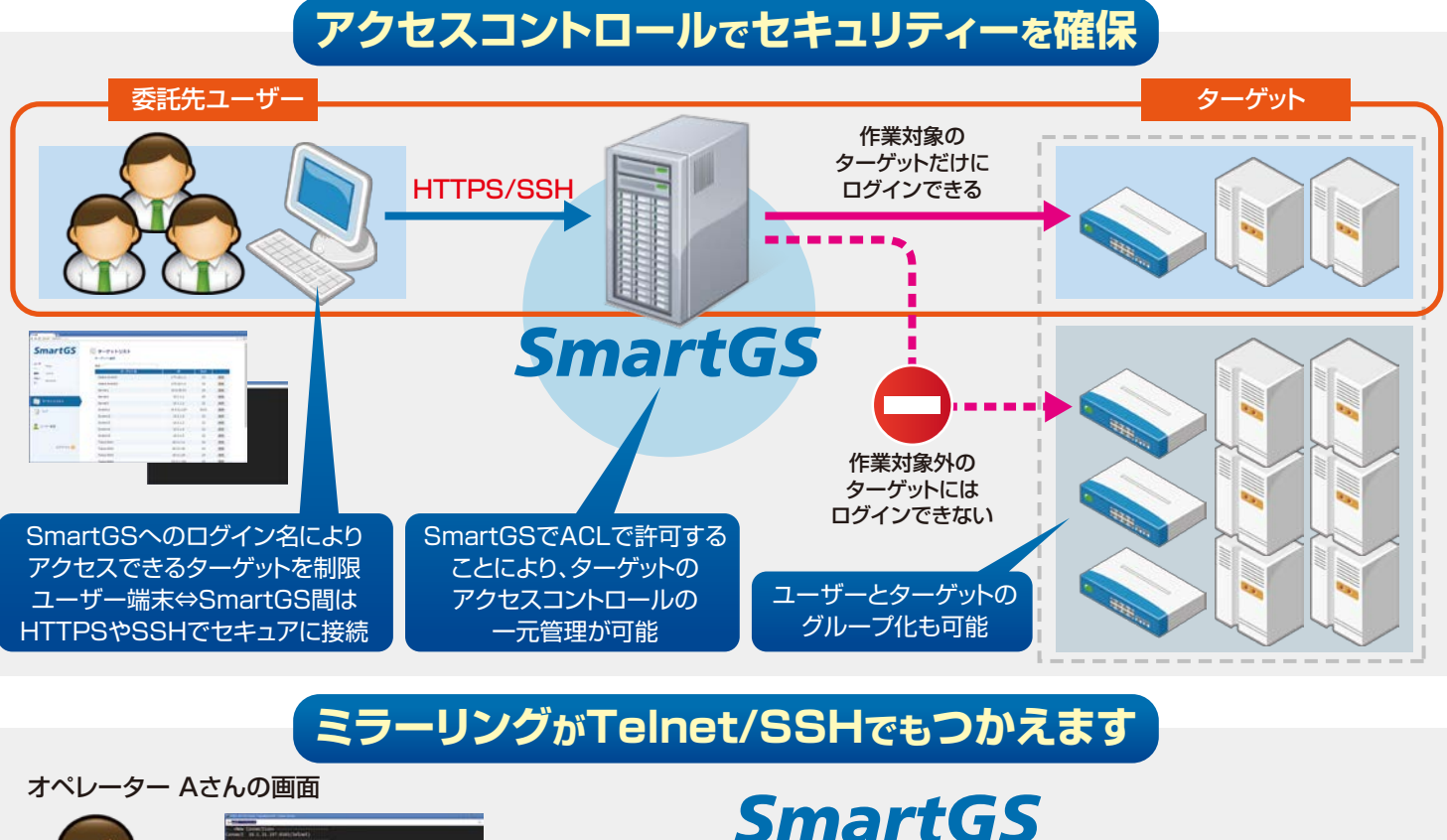

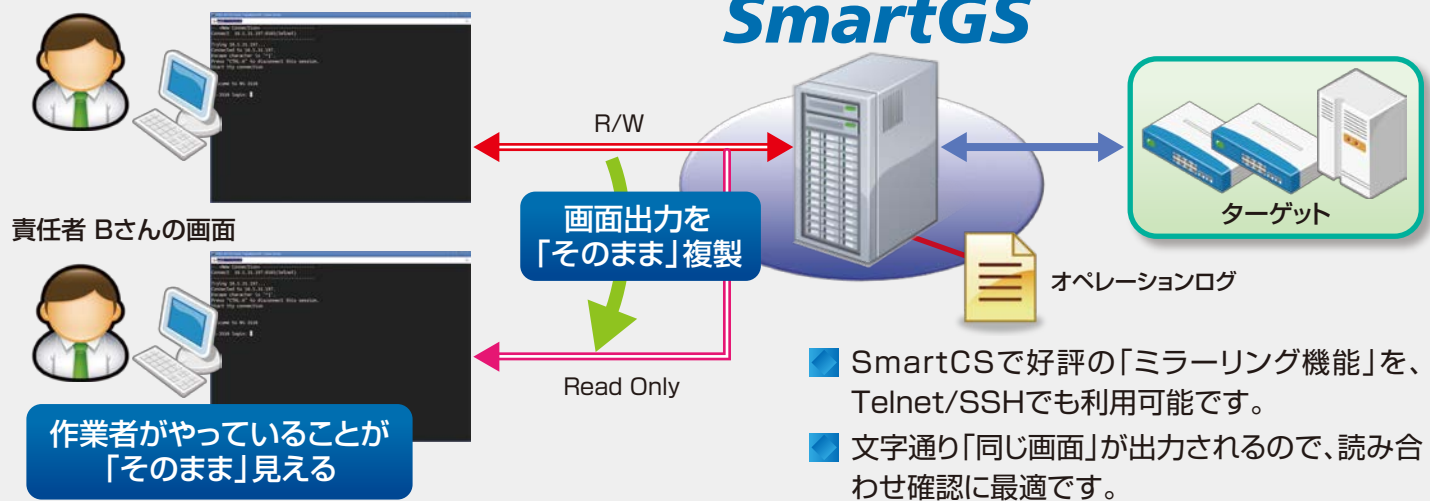

#### SmartGSは、設定可能な最大ターゲット数により、ライセンスを設定しています。

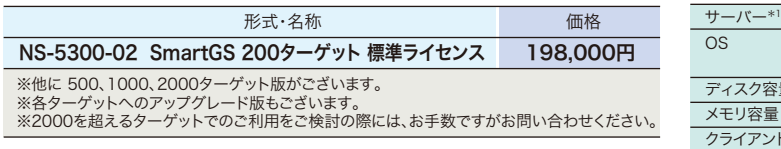

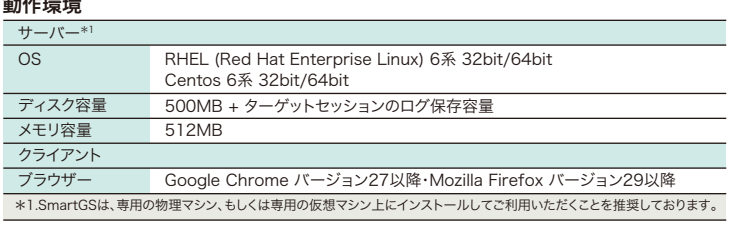

### **SEIKO**

セイコーソリューションズ株式会社

社 〒261-8507 千葉県千葉市美浜区中瀬1-8 TEL 043(273)3184 木 大阪営業所 〒550-0004 大阪府大阪市西区靱本町2-3-2 TEL 06(7711)0902

最新情報をいち早くお知らせ。●インターネットホームページ http://www.seiko-sol.co.jp/

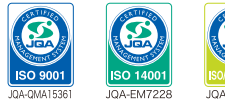

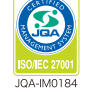

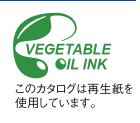